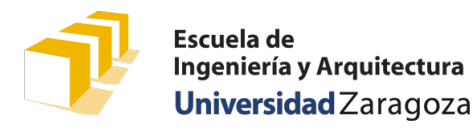

### 1. Representación canónica de números racionales

Un número racional se representa como un cociente de dos enteros, denominados numerador y denominador. El denominador no puede ser igual a 0. Ejemplos de números racionales:

 $\frac{1}{3}, \frac{7}{5}, \frac{-2}{17}, \frac{4}{9}, \frac{-2}{3}$ 

Dado un número racional, hay un número infinito de números racionales equivalentes a él:

$$
\frac{-1}{3} = \frac{1}{-3} = \frac{-2}{6} = \frac{2}{-6} = \frac{-3}{9} = \frac{3}{-9} = \frac{-4}{12} = \frac{4}{-12} = \cdots
$$

Se denomina *representante canónico* de un conjunto de números racionales equivalentes a aquel cuyo denominador es positivo y su numerador y denominador son primos entre sí. En el ejemplo anterior, el representante canónico del conjunto es el racional  $\frac{-1}{3}$ .

Dado un número racional, interesará sustituirlo por un racional equivalente que sea el representante canónico del conjunto de racionales equivalentes al primero. Esta operación la denominaremos *reducción del racional*, obteniendo como resultado su representante canónico.

Dado el siguiente fichero de interfaz (racional.hpp) de un módulo denominado racional, se debe:

- Definir un tipo denominado Racional, que permita representar números racionales.
- Completar el código de las funciones del módulo racional, en su correspondiente fichero de implementación racional.cpp.
- Añadir un módulo principal con una función main que, para comprobar el funcionamiento del módulo, escriba en la pantalla el racional resultante de realizar, con las funciones definidas en el módulo Racional, la siguiente operación:  $\left[\left(\frac{2}{4} + \frac{1}{6}\right) - \frac{8}{3}\right] \times \left(\frac{6}{8} \div \frac{4}{-3}\right)$ .

```
/*
 * Representación de números racionales.
 */
struct Racional {
    ...
};
/*
 * Pre: denominador ≠ 0
 * Post: Devuelve un registro de tipo Racional cuyo valor es el representante canónico de la
         * fracción numerador∕denominador.
 */
Racional definirRacional(const int numerador, const int denominador);
/*
 * Pre: «a» y «b» son racionales válidos (a.denominador ≠ 0 y b.denominador ≠ 0).
 * Post: Devuelve el representante canónico de a + b.
 */
Racional sumar(const Racional a, const Racional b);
/*
 * Pre: «a» y «b» son racionales válidos (a.denominador ≠ 0 y b.denominador ≠ 0).
 * Post: Devuelve el representante canónico de a − b.
 */
Racional restar(const Racional a, const Racional b);
/*
 * Pre: «a» es un racional válido (a.denominador ≠ 0).
 * Post: Devuelve el representante canónico de −a.
 */
Racional opuesto(const Racional a);
```
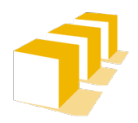

# **Problemas de Programación 1**

## Tema 11. Registros

*/\* \* Pre: «a» y «b» son racionales válidos (a.denominador ≠ 0 y b.denominador ≠ 0). \* Post: Devuelve el representante canónico de a × b. \*/* Racional multiplicar(**const** Racional a, **const** Racional b); */\* \* Pre: «a» y «b» son racionales válidos (a.denominador ≠ 0 y b.denominador ≠ 0) y b ≠ 0. \* Post: Devuelve el representante canónico de a ÷ b. \*/* Racional dividir(**const** Racional a, **const** Racional b); */\* Pre: «a» es un racional válido (a.denominador ≠ 0) y a ≠ 0. \* Post: Devuelve el representante canónico de 1∕a \*/* Racional inverso(**const** Racional a); */\* Pre: «a» es un racional válido (a.denominador ≠ 0). \* Post: Devuelve el valor real de «a» \*/* **double** valorReal(**const** Racional a); */\* Pre: «a» es un racional válido (a.denominador ≠ 0). \* Post: Devuelve el racional «a» en la pantalla. \*/* **void** escribir(**const** Racional a); */\* Pre: «a» y «b» son racionales válidos (a.denominador ≠ 0 y b.denominador ≠ 0). \* Post: Devuelve «true» si y solo si los racionales «a» y «b» son iguales. \*/* **bool** sonIguales(**const** Racional a, **const** Racional b);

### 2. Representación parcial de permisos de conducción

Los problemas planteados en esta parte de la clase van a utilizar registros de un tipo denominado Permiso, que representan información relativa a permisos de conducir. En este conjunto de problemas planteados, vamos a considerar **únicamente** la siguiente información asociada a los permisos de conducir:

- El nombre completo del conductor o conductora.
- Su antigüedad, expresada como una cantidad entera de meses completos contados desde el día de su expedición.
- El historial de movimientos del número de puntos asociados al permiso: se desea tener constancia del número inicial de puntos asociados al permiso cuando este fue expedido y de las cuantías en puntos de las sucesivas bonificaciones y sanciones que la persona propietaria del mismo haya tenido.

Por ejemplo, consideremos una persona a la que le expidieron su permiso como novel en enero del año 2000 con 8 puntos. En 2002 fue bonificado con 4 puntos; en 2005, con 2 puntos más. En enero 2008 fue bonificado de nuevo con 1 punto y, 7 meses después, sancionado con 6 puntos. En el historial de movimientos del dato de tipo Permiso de esta persona, estaríamos interesados en almacenar los datos enteros {8, 4, 2, 1, −6}.

De momento, no se desea almacenar información sobre las fechas en las que se produjeron las bonificaciones o las sanciones, aunque no se descarta para un futuro.

Se estima que ningún conductor va a tener más de 200 movimientos en su historial de puntos durante toda la vigencia de su permiso de conducción.

#### **Definición del tipo**

Sin mirar la solución que aparece más abajo, define el tipo denominado Permiso para que las variables de dicho tipo puedan reflejar la información previamente comentada.

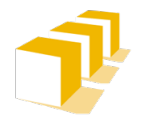

Escuela de Ingeniería y Arquitectura Universidad Zaragoza

# **Problemas de Programación 1** Tema 11. Registros

#### **Implementación de un módulo denominado permiso**

A continuación, se muestra el fichero de cabecera (permiso.hpp) de un módulo denominado permiso, que incluye la definición del tipo Permiso y algunasfunciones para trabajar con registros de tipo Permiso. Se pide el código del fichero de implementación (permiso.cpp) del módulo permiso.

```
#include <string>
using namespace std;
/*
 * Estimación del máximo número de movimientos del historial de puntos
 */
const unsigned MAX_NUM_MOVIMIENTOS = 200;
/*
 * Los registros de tipo Permiso representan (de forma muy parcial) permisos de conducir por
 * puntos. Únicamente tenemos en cuenta el nombre del conductor, su antigüedad en meses y el
 * historial de puntos (asignación inicial, bonificaciones y sanciones).
 */
struct Permiso {
     string nombreCompleto;
     unsigned antiguedadMeses;
     int movimientos[MAX_NUM_MOVIMIENTOS];
     unsigned numMovimientos;
     // Aquí iría la definición de campos para otra información como
     // DNI, fecha de expedición, tipo de carnet, ...
};
/*
 * Pre: ---
 * Post: Inicializa el permiso «p» de forma que representa el permiso de conducir de una 
         * persona llamada «nombre» que acaba de obtenerlo, es decir, el permiso de esa persona irá 
         * a su nombre, tendrá una antigüedad de 0 meses y un único movimiento en su historial 
         * correspondiente a la asignación inicial de 8 puntos. */
void inicializarComoNuevo(Permiso& p, const string nombre);
/*
 * Pre: ---
 * Post: Devuelve «true» si y solo si el titular del permiso «p» es un conductor novel.
 */
bool esNovel(const Permiso& p);
/*
 * Pre: ---
 * Post: Devuelve la cantidad de puntos asociados al permiso de conducir «p».
 */
int puntos(const Permiso& p);
/*
 * Pre: 0 < sancion <= 6
 * Post: Registra en el historial de puntos del permiso «p» una sanción de «sancion» puntos.
 */
void registrarSancion(Permiso& p, const unsigned sancion);
/*
 * Pre: bonificacion > 0
 * Post: Registra en el historial de puntos del permiso «p» una bonificación de «bonificacion»
         * puntos, sin sobrepasar la cantidad legal máxima de 15 puntos.
 */
void registrarBonificacion(Permiso& p, const unsigned bonificacion);
```